# Friends Folder Icon Crack With Key PC/Windows

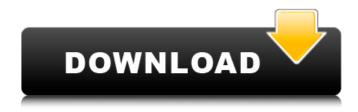

## Friends Folder Icon (LifeTime) Activation Code

The icons have a transparent background. They are 100% compatible with 32-bit and 64-bit OS. They are packed into a single file. When you download the zip file, you'll receive the following files: • The icons for the folder. Here you will find the most recent versions of Happy Garden, they will make your desktop look refreshing. Our Happy Garden icons collection is packed with over 300 unique icons and brings an extra touch to your desktop, just like it is presented in Happy Garden TV Series. The icons come in a variety of sizes, which makes your life easier. Everyone's favorite FBI Agent, The Most Wanted Man in America, is back to save his country. From time to time you do need to launch files. But if you try and open them. Windows refuses to. That's because a file extension isn't enough. To open a file, you also need a program. Here's a quick way to open a program, with every file type you'll ever need right in your Start menu. Click the Start button, and the All programs section will appear, as in the screenshot above. Excel Icons 1.0 Excel is the most widely-used spreadsheet application on the planet. It makes sense that there would be many icons for it. And for the most part, you will find those icons in the Internet Explorer Accessories folder, within the Spreadsheet Files folder. But one folder contains only files related to the creation of Excel itself and it cannot be deleted. Colors Lounge Icons 1.0 Available in over 400 million colors. Today, we make your desktop look beautiful and not only that. Your background image could be made even more attractive by putting a few of these icons on it. Here you will find the most recent versions of Greenpeace, they will make your desktop look refreshing. Our Greenpeace icons collection is packed with over 400 unique icons and brings a nice touch to your desktop. The icons come in a variety of sizes, which makes your life easier. ReactMonitor 3.0 Monitor software for ReactOS with performance level similar to the Windows 7. ReactMonitor allows you to see how much resources your Windows 7 is using (RAM, CPU), how it reacts to various programs (including Browser, the browser memory cache and NTFS permissions) and what activity is going on in your system. It has a detailed statistics of processor

#### Friends Folder Icon Full Version

Collection of icons inspired by the popular television show. Each item is available in PNG format. Creative icons for your projects. MSI file of all items in one bundle, so you can use them in any way you want.1. Field of the Invention The invention relates generally to transistors for a high voltage use and, more particularly, to high voltage metal oxide semiconductor transistors for use with a plurality of high voltages. 2. Related Art Electrical power (electricity) is either delivered to or removed from a

load or loads. A load may be a power supply or a load. Power supplies, such as battery packs for mobile devices, including cell phones, laptop computers, personal digital assistants (PDAs), and tablets, are used to power the load, usually by drawing current from a power supply, which may be DC or AC. Loads may also be motors, light bulbs, electrical machines, steam valves, and other loads. Examples of loads may include computers, toasters, compact discs, door locks, light bulbs, and the like. More specifically, an input power supply may be DC and deliver a constant level of DC voltage, while a load may be an AC motor, which requires a constantly changing level of voltage and current (AC current). Thus, the output power supply for the load must be of an alternating voltage and current. The output power supply may be a DC/AC converter that converts the DC power supply to AC power and delivers the AC power to the load. The load may comprise an AC motor, which may be rotating or non-rotating. In addition to AC motor loads, loads may be AC power sources or "rectifiers," which convert AC voltage to DC voltage and supplies the DC voltage to a DC power supply. Rectifiers can include one or more diodes, or other devices or components, configured to convert AC voltage to DC voltage. Therefore, when the load is an AC motor, a power supply, or a rectifier, the power supply may deliver a constant voltage or current to the load. When a single power supply is connected to an AC load, such as an AC motor, the power supply may be arranged to provide the power to the load by selecting one of a plurality of predetermined voltages depending on the specific use. For example, a power supply may be arranged to provide the power from the AC power supply to the AC load by selecting one of a plurality of predetermined b7e8fdf5c8

2/4

## Friends Folder Icon [Win/Mac]

If you are fan of the TV series Friends like me and love everything related to this marvelous time, then Friends Folder Icon will suit your needs perfectly. The pack includes 5 icons: File Folder Icon - is one of the most important icons in the folder. A file folder shows all the files you have stored in your computer as well as in networks. Folder icon, which contains the folder symbol, is available in a modern and stylish design with a transparent background. Menu Folder Icon - is another very important icon, which is actually intended to be used as the main icon of a menu. Folders are usually available in a variety of colors, styles and shapes. Menu icons contain folder symbols combined with various objects that can be used to create menus. In case you want to replace the menu icon of your application, this folder icon is the best choice. Item Folder Icon - displays a file with images. Application icons are also meant to be used as an icon to represent menu items. File folders have a colorful and modern design. Network Folder Icon - shows the network symbol. You can use this folder icon to represent the desktop, recycle bin and different locations of network folders. Options Folder Icon - shows a folder with a computer on its cover, which is an extremely distinctive representation of the folder. Downloads Folder Icon - includes 5 icons: PNG ICNS TTF PSD JPG You can download all the necessary icons and extract them to a folder of your choice. As the TV series Friends was popular over a period of many years and the icon pack inspired from this show, it will surely sell out. So, if you want to get it, download Friends Folder Icon and make use of it. Downloads Folder Icon was reviewed by baggers, on July 5th, 2012. 100.0 Last update on February 8th, 2018 5.0 Views 0 0 123 Rating 5 3 5 5 4 4 2 1 0 0% 5 0% Usage: Added to your dock or set a background image View More Popular Icon Packs by Price 1.0 8,000 8.0 License: Freeware View More Popular Icon Packs by License

#### What's New In Friends Folder Icon?

--- View folder Icons --- The icons from the Friends Folder Icon are for the different folders of the file structure inside the application. The icons of the application folders are from the FC APPLICATION folder. The icons for the root folder of the file structure are from the FC FOLDER MONTH folder. With these icons you can add a new folder in the application file structure. The files of this folder will be organized in month view by default (unless you set the FC MONTH VIEW parameter to FALSE). New Folder - Allows adding a new folder for the application file structure. Example Menu - Default menu showing the new application folder. Hidden System Items - When you enable this feature, you will see an item for folders and files that only your user sees. If you put some files or folders in it, they will be visible for other users or if you make them visible they will be visible for other users. Example Menu - The new folder and it's hidden items. If you have any questions about the application, please, post it in the forum. This mod changes the folder icon used by the File Manager, but i think that is why you have issues. I don't know anything about this mod but i can recommend something else. You can try the Tribes Folder Icon. It is set up just the same as the original folders. I have never used it with the File Manager. You can find more info about it in the Tribes folder icon thread. To search for mods or anything else in our databases, use our mod search form at the top of the page. This mod changes the folder icon used by the File Manager, but i think that is why you have issues. I don't know anything about this mod but i can recommend something else. You can try the Tribes Folder Icon. It is set up just the same as the original folders. I have never used it with the File Manager. You can find more info about it in the Tribes folder icon thread. To search for mods or anything else in our databases, use our mod search form at the top of the page. Attached is a list of the stock analysts and brokers for this morning's report. Information provided by Investor Relations in TRADEMARKS October 5, 2000 \*\*\*\*\*\*\*

3/4

## **System Requirements:**

Minimum: OS: Windows 7, Windows 8, Windows 8.1, Windows 10 (64-bit OS required) Processor: Intel Core i3 @ 2.40 GHz or AMD Phenom II X4 @ 2.70 GHz, 4 GB RAM Hard Disk: 30 GB free space Graphics: Intel HD Graphics 4000 or Radeon HD 7000 or better, 1 GB VRAM or higher Additional: AC Power Supply, Headset and Keyboard Recommended: OS: Windows 7, Windows 8, Windows 8.1, Windows

https://samak1.com/wp-content/uploads/2022/07/eruevalm-1.pdf

http://weymouthma.pt7.vt-

s.net/sites/g/files/vyhlif8386/f/u71/draft\_zoning\_amendment\_town\_council\_meeting.pdf

https://www.linkablecity.com/wp-content/uploads/2022/07/rowypro.pdf

http://weymouthma.pt7.vt-

s.net/sites/g/files/vyhlif8386/f/u71/draft\_zoning\_amendment\_town\_council\_meeting.pdf

https://friendstrs.com/upload/files/2022/07/a6cGUcVYO9fcvjmqjcBs\_04\_cda2da3895944d962555102f3988ce99\_file.pdf

https://formacorp.unilearn.cl/blog/index.php?entryid=3802

https://koenigthailand.com/wp-content/uploads/2022/07/filhar.pdf

https://www.holidaysincornwall.com/wp-content/uploads/2022/07/vanigeff.pdf

http://www.ecomsrl.it/wp-content/uploads/2022/07/Unifyo\_Outlook.pdf

https://desolate-journey-80753.herokuapp.com/NetScanTools\_Basic.pdf

https://khakaidee.com/digicartpc-crack-free-download-pc-windows/

https://endleleni.com/nitobi-combobox-php-crack-with-serial-key-free-download/

https://www.belmont-ma.gov/sites/g/files/vyhlif6831/f/uploads/covid 19 safety tips.pdf

https://natepute.com/advert/argente-uninstall-manager-portable-crack-with-registration-code-free-download-latest-2/

https://protondigital.xyz/desktop-dictionary-crack-free-download-2022/

https://salty-island-41278.herokuapp.com/equalsme.pdf

https://agg-net.com/files/aggnet/webform/whoislive-sidebar-for-ie.pdf

https://www.naturghiaccio.it/2022/07/04/vovsoft-dummy-file-generator-crack/

http://mudsiris.yolasite.com/resources/Tube-Smart-Ranker-1631-Crack--.pdf

https://chickenrecipeseasy.top/2022/07/04/enso-web-search-anywhere-crack-for-windows-april-2022/

4/4